## **Condition Options for Events**

If you pass your site data to Monetate with API method calls, then the following optional conditions are available on the **Conditions** tab of Event Builder.

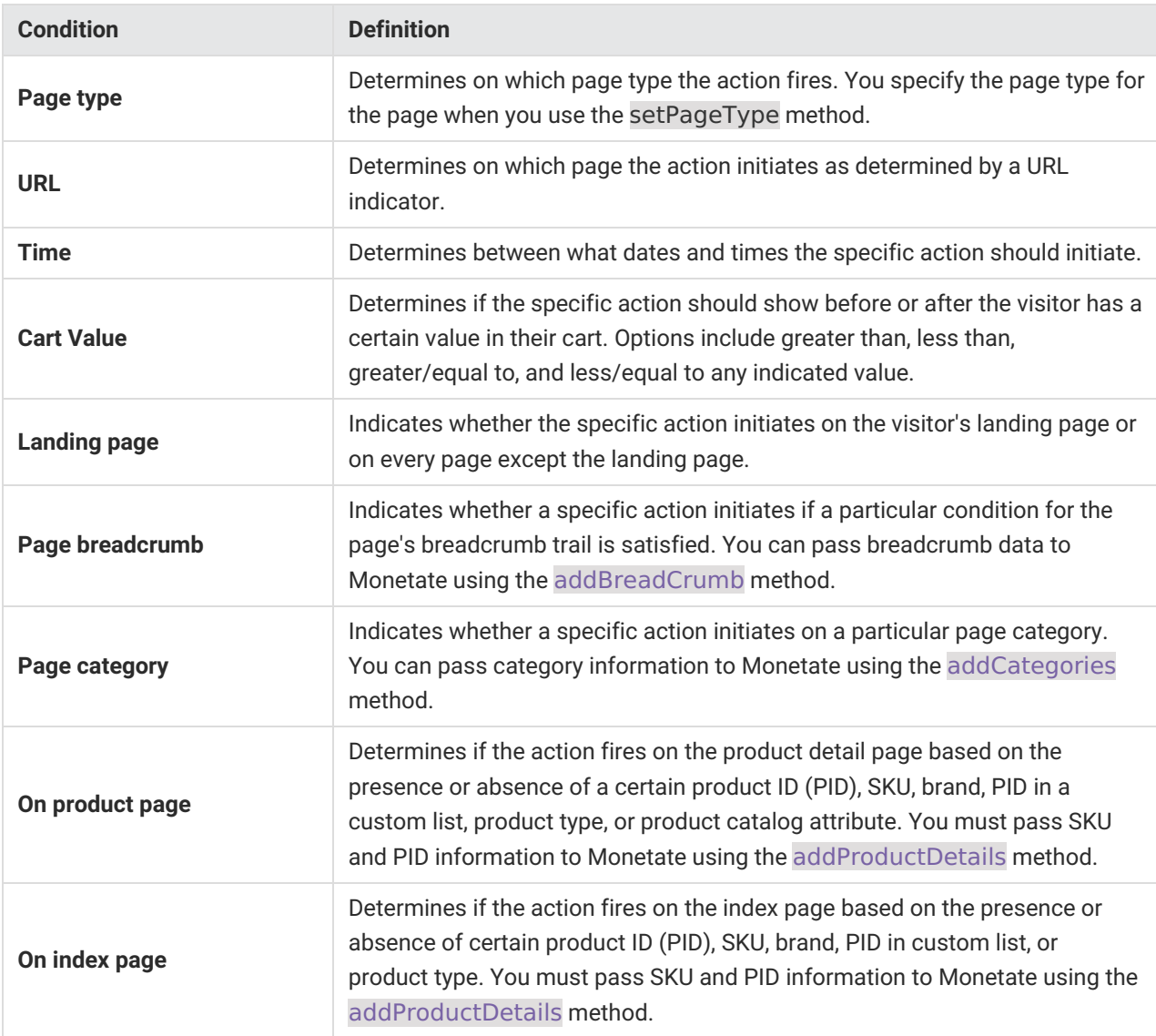

Depending on your implementation of the Monetate platform, you may not have all action conditions options available but can possibly add them. For example, clients can request that options that use a filter much like [recommendation](http://docs.monetate.com/docs/filters-in-recommendation-strategies) filters be enabled in the **On product page** category for their accounts. Contact your dedicated Client Success Manager to explore what additional action condition options might be available for your account.

Similar to WHO targets in experiences, you apply AND/OR logic to event conditions when you add multiple conditions to an event. You can also use regular expressions for URL-based event conditions.